## ENSEIGNER À LA GRANDEUR DE LA PLANÈTE AVEC ITUNES U

Michèle DESHAIES, Nicolas MARTEL, Cégep de Chicoutimi

## RÉCIT DE PRATIQUE

Jusqu'à présent, très peu de cégeps ont exploité les occasions éducationnelles de la baladodiffusion qu'offre iTunes U.

Dans un premier temps, nous ferons découvrir iTunes U Course Manager. Nous parlerons ensuite de la planification des activités d'enseignement et d'apprentissage, de scénarios pédagogiques, de réalisation de vidéos et de création de cahiers iBooks. Nous verrons enfin comment, grâce à iTunes U Course Manager, on peut agir à la fois comme enseignant, animateur, réalisateur et cinéaste.

## LIENS VERS LES DOCUMENTS

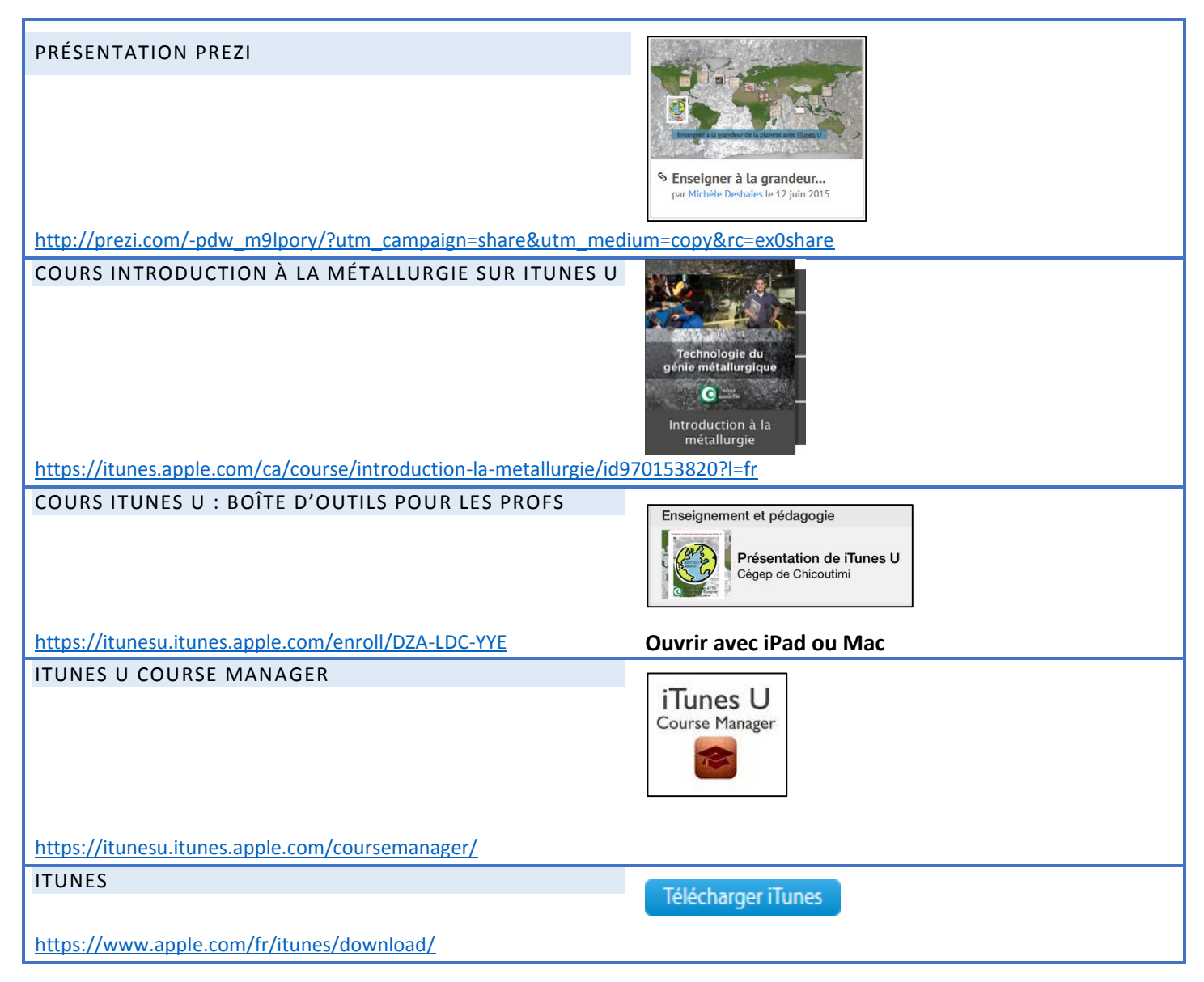